## **Управление процессами**

## **Определение процесса. Основные понятия**

**Процесс** — совокупность машинных команд и данных, которая обрабатывается в рамках вычислительной системы и обладает правами на владение некоторым набором *ресурсов*.

Ресурсы могут принадлежать только одному процессу, либо ресурсы могут разделяться между процессами **разделяемые ресурсы**.

#### **Выделение ресурсов процессу**

- предварительная декларация до начала выполнения
- динамическое пополнение списка принадлежащих процессу ресурсов

Количество допустимых процессов в системе — *ресурс ВС.*

## **Жизненный цикл процесса**

Основной из задач ОС является поддержание жизненного цикла процесса.

#### **Жизненный цикл процесса** в системе: **Типовые этапы обработки процесса в системе**

- Образование (порождение) процесса
- Обработка (выполнение) процесса
- Ожидание (по тем или иным причинам) постановки на выполнение
- Завершение процесса

## **Модельная ОС**

- 1. **Буфер ввода процессов** (**БВП**) пространство, в котором размещаются и хранятся сформированные процессы с момента их образования, до момента начала выполнения.
- 2. **Буфер обрабатываемых процессов** (**БОП**) буфер для размещения процессов, находящихся в системе в мультипрограммной обработке.

## **Модель пакетной однопроцессной системы**

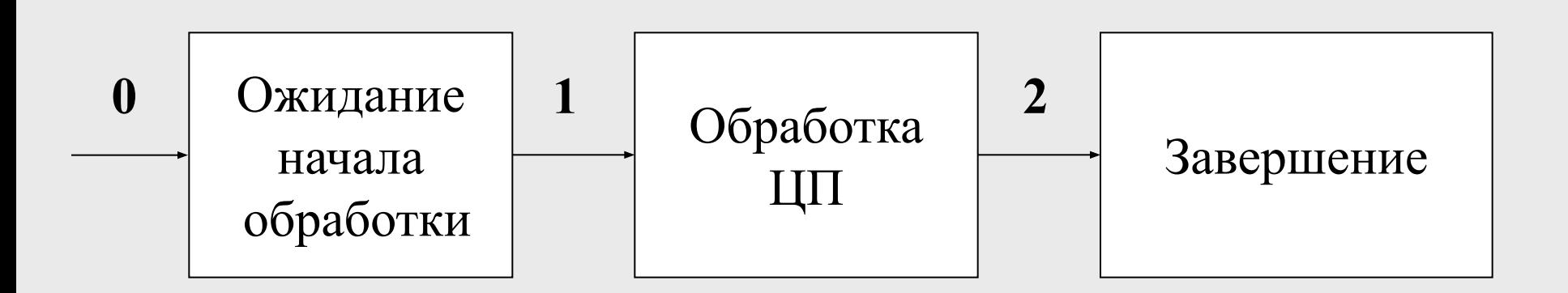

- 0. Поступление процесса в очередь на начало обработки ЦП (процесс попадает в БВП)
- 1. Начало обработки процесса на ЦП (из БВП в БОП)
- 2. Завершение выполнения процесса, освобождение системных ресурсов.

# **Модель пакетной мультипроцессной**

#### **системы**

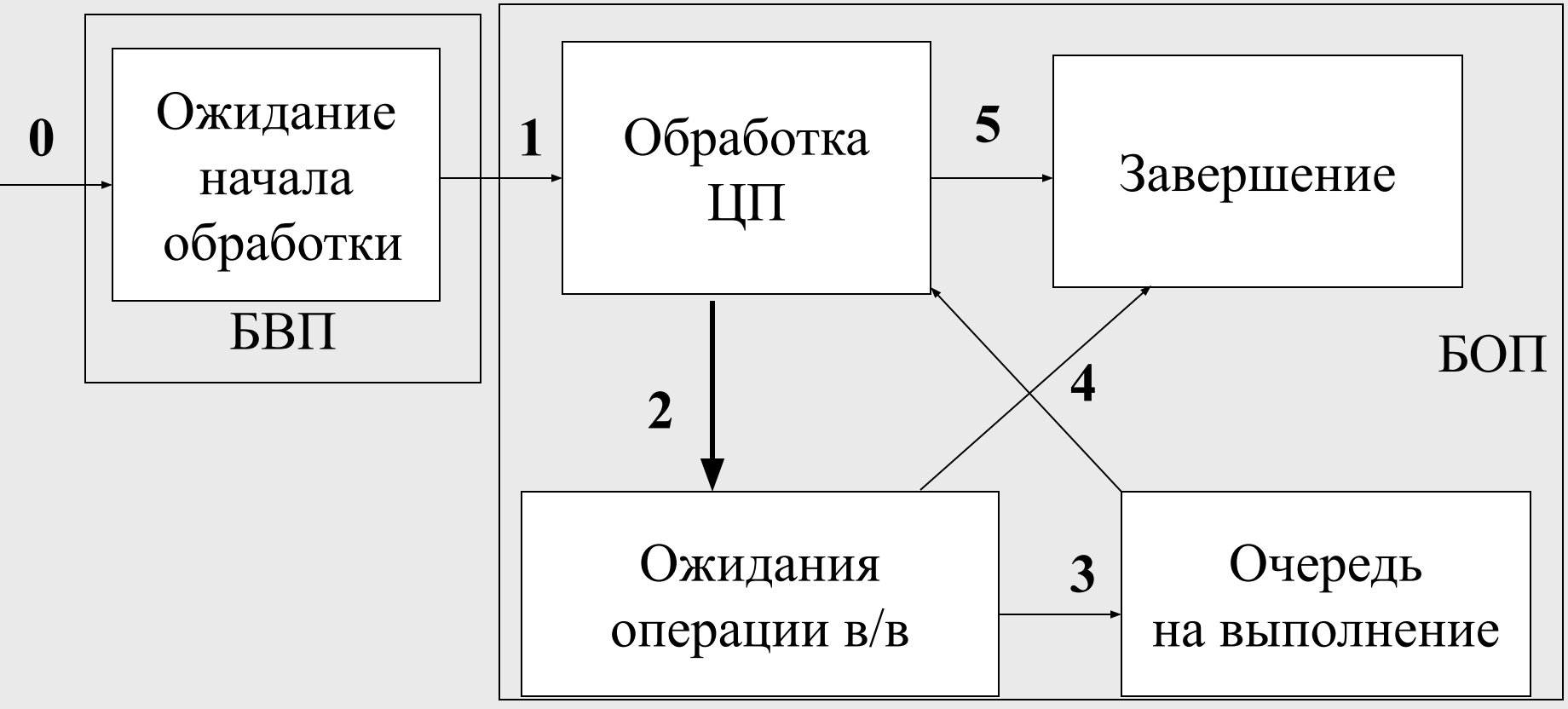

## **Модель ОС с разделением времени**

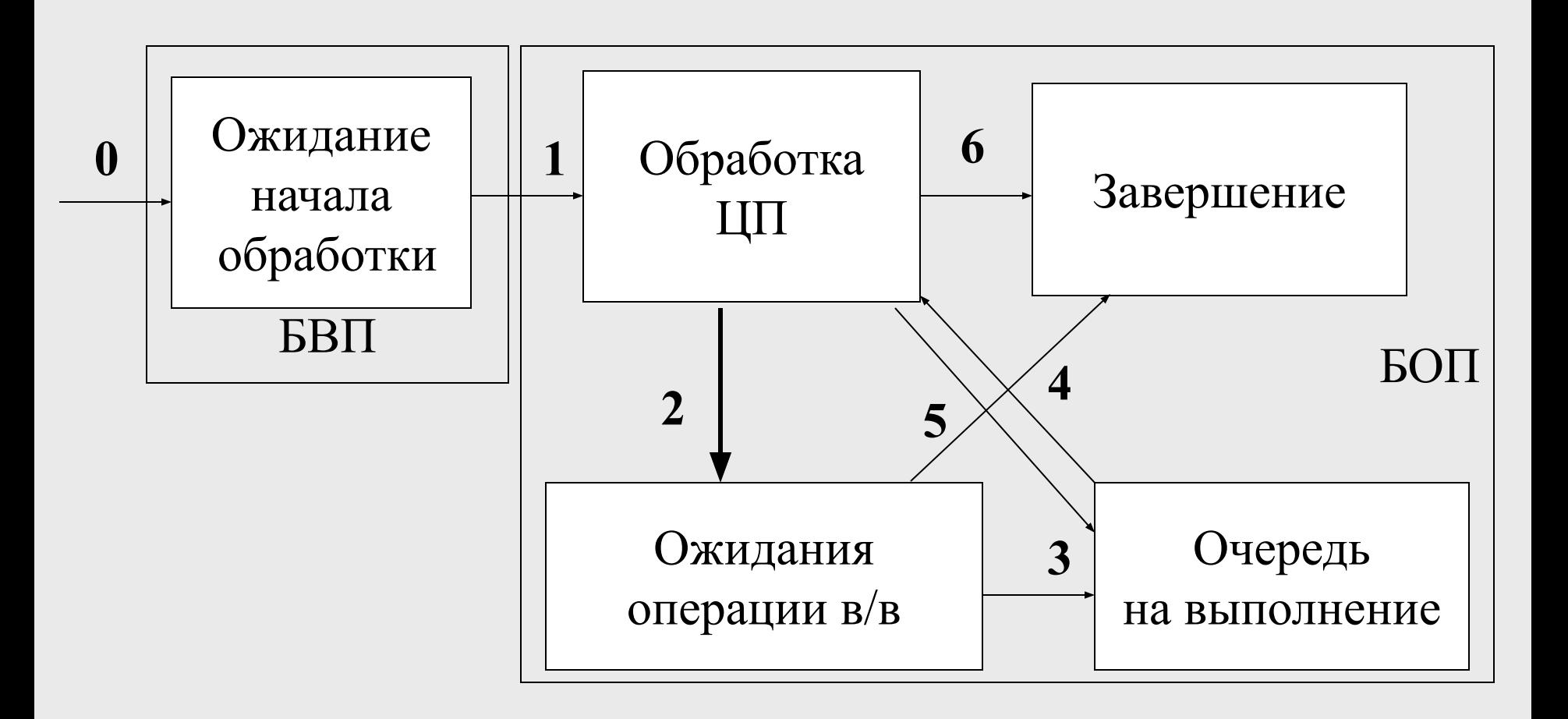

## **Модель ОС с разделением времени (модификация)**

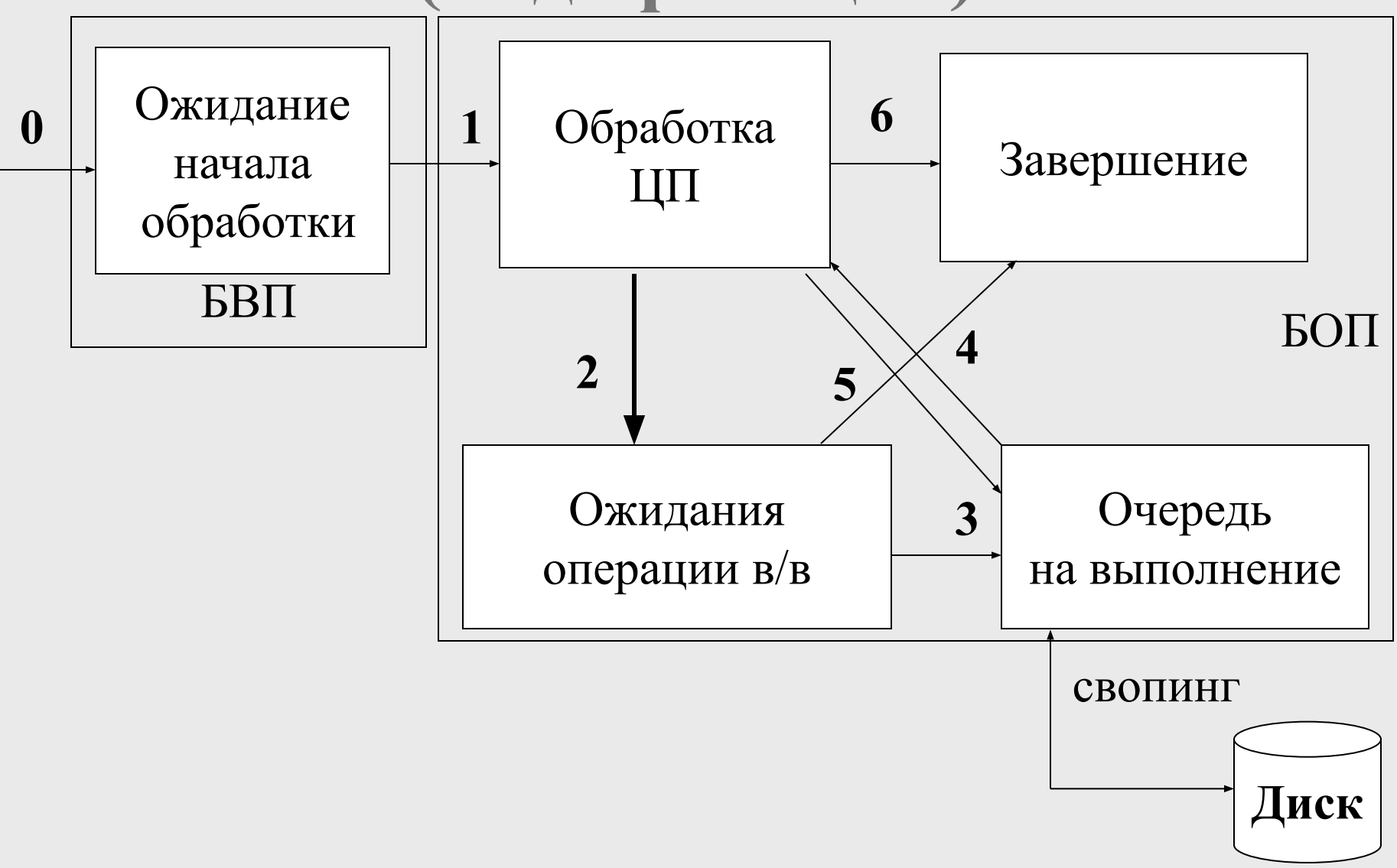

## **Типы процессов**

- **«полновесные» процессы**
- **«легковесные» процессы**

**«Полновесные процессы»** — процессы, выполняющиеся внутри защищенных участков оперативной памяти.

**«Легковесные процессы» (нити)** *—* работают в мультипрограммном режиме одновременно с активировавшей их задачей и используют ее виртуальное адресное пространство.

## **Типы процессов**

#### **Однонитевая организация процесса — «один процесс — одна нить»:**

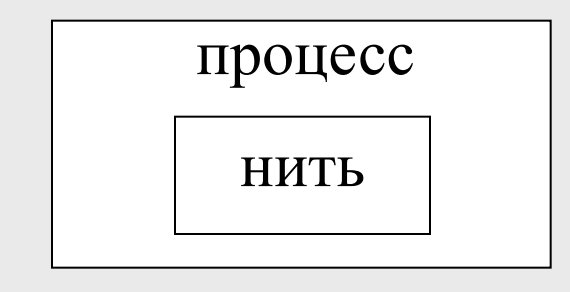

**Многонитевая организация процесса:**

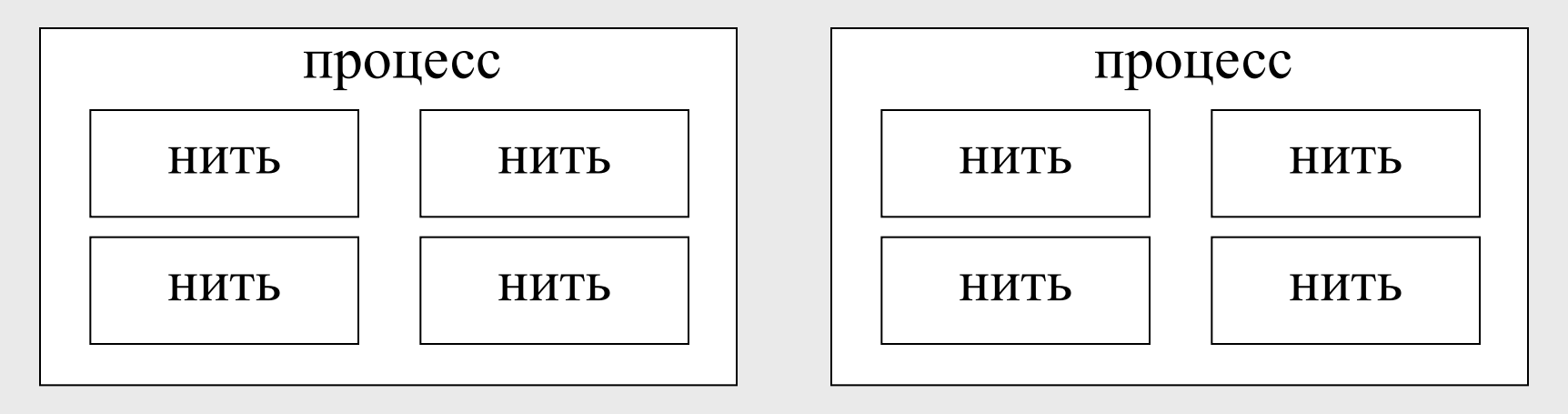

### **Понятие «процесс»**

Понятие «**процесс**» включает в себя следующее:

- исполняемый код
- собственное адресное пространство, которое представляет собой совокупность виртуальных адресов, которые может использовать процесс
- ресурсы системы, которые назначены процессу ОС
- хотя бы одну выполняемую нить

## **Контекст процесса**

**Контекст процесса** *—* совокупность данных, характеризующих актуальное состояние процесса.

- Пользовательская составляющая текущее состояние программы (совокупность машинных команд и данных, размещенных в ОЗУ)
- Системно-аппаратная составляющая

<sup>∙</sup> информация идентификационного характера (PID процесса, PID «родителя»…)

<sup>∙</sup> информация о содержимом регистров, настройках аппаратных интерфейсов, режимах работы процессора и т.п.

<sup>∙</sup> информация, необходимая для управления процессом (состояние процесса, приоритет).

## **Определение процесса Unix**

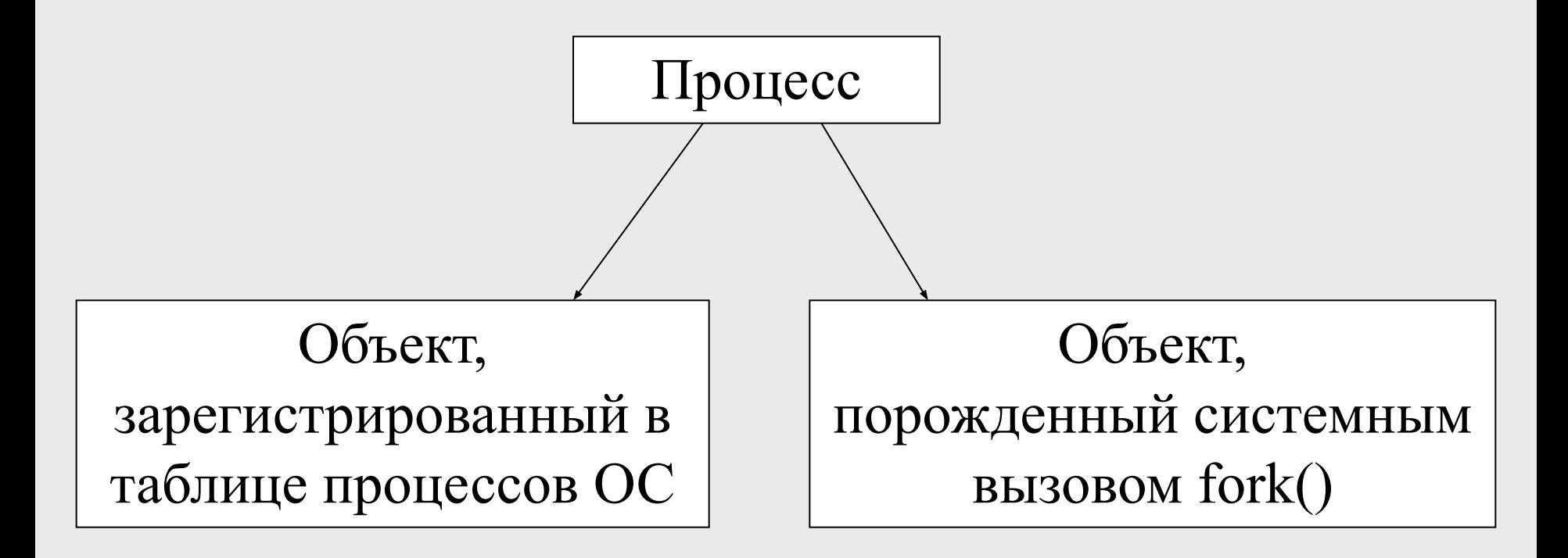

## **Определение процесса в UNIX**

#### **Процесс в UNIX** — объект, зарегистрированный в таблице процессов UNIX.

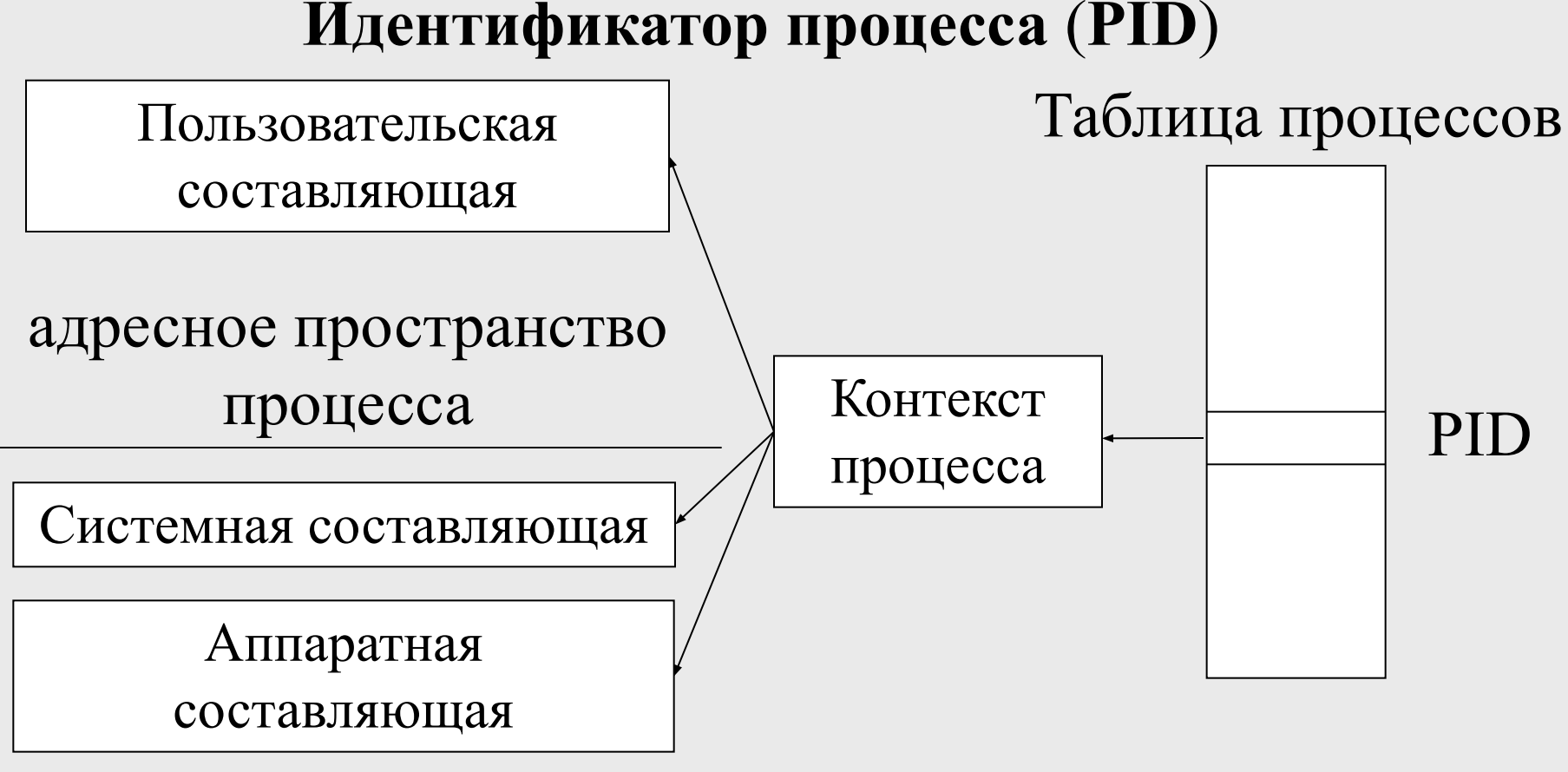

адресное пространство ядра

![](_page_14_Figure_0.jpeg)

#### **Разделение сегмента кода**

![](_page_15_Figure_1.jpeg)

#### Сегмент кода программы

• счетчик команд • регистр состояния процессора • аппарат виртуальной памяти • регистры общего назначения • и т. д. все регистры и аппаратные таблицы ЦП, используемые исполняемым процессом Пользовательская составляющая (тело процесса) Аппаратная составляющая Системная составляющая

![](_page_16_Figure_1.jpeg)

Контекст процесса

- сохраненные значения аппаратной составляющей
- •информация о сигналах, ожидающих доставки в данный процесс
- •информация об установленной реакции на тот или иной сигнал
- таблица открытых файлов процесса
- список областей памяти
- которой принадлежит владелец
- •реальный и эффективный идентификатор идентификатор группы, к
- •реальный и эффективный идентификаторы пользователя-владельца
- текущее состояние процесса •приоритет процесса
- •идентификатор родительского процесса

![](_page_17_Figure_10.jpeg)

## **Второе определение процесса в UNIX**

- **Процесс в UNIX** это объект, порожденный системным вызовом **fork()**.
- **Системный вызов** обращение процесса к ядру ОС за выполнением тех или иных действий.

### **Создание нового процесса #include <sys/types.h> #include <unistd.h> pid\_t fork ( void );**

- При удачном завершении возвращается: <sup>∙</sup> сыновнему процессу значение 0 <sup>∙</sup> родительскому процессу PID порожденного процесса
- При неудачном завершении возвращается  $-1$ , код ошибки устанавливается в переменной **errno**
- Заносится новая запись в таблицу процессов
- Новый процесс получает уникальный идентификатор
- Создание контекста для сыновнего процесса

### **Создание нового процесса**

#### **Составляющие контекста, наследуемые при вызове fork()**

• Окружение

 $\bullet$  …

- Файлы, открытые в процессе-отце
- Способы обработки сигналов
- Разрешение переустановки эффективного идентификатора пользователя
- Разделяемые ресурсы процесса-отца
- Текущий рабочий каталог и домашний каталоги

### **Создание нового процесса**

#### **Составляющие контекста, не наследуемые при вызове fork()**

- Идентификатор процесса (PID)
- Идентификатор родительского процесса (PPID)
- Сигналы, ждущие доставки в родительский процесс
- Время посылки ожидающего сигнала, установленное системным вызовом **alarm()**
- Блокировки файлов, установленные родительским процессом

### **Схема создания нового процесса**

![](_page_22_Figure_1.jpeg)

![](_page_22_Figure_2.jpeg)

Предок: выполняются операторы в if-секции

Потомок: выполняются операторы в else-секции

## **Пример**

```
int main ( int argc, char **argv )
{<br>}
  printf ( "PID = %d; PPID = %d \n", getpid(), getppid() );
  fork ();
  printf ( "PID = %d; PPID = %d \n", getpid(), getppid() );
  return 0;
```
}

## **Семейство системных вызовов exec()**

#### **#include <unistd.h>**

**int execl (const char \*path, char \*arg0, …, char \*argn, 0);**

- **• path**  имя файла, содержащего исполняемый код программы
- **• arg0** имя файла, содержащего вызываемую на выполнение программу
- **• arg1, …, argn** аргументы программы, передаваемые ей при вызове

Возвращается: в случае ошибки

### **Семейство системных вызовов exec()**

#### **PID = 2760 PID = 2760 Схема работы системного вызова exec()**

![](_page_25_Figure_2.jpeg)

## **Семейство системных вызовов exec()**

#### **Сохраняются:**

- Идентификатор процесса
- Идентификатор родительского процесса
- Таблица дескрипторов файлов
- Приоритет и большинство атрибутов

#### **Изменяются:**

- Режимы обработки сигналов
- Эффективные идентификаторы владельца и группы
- Файловые дескрипторы (закрытие некоторых файлов)

## **Пример**

```
\#include \leunistd.h>
```
…

}

```
int main ( int argc, char **argv )
\{…
  /* тело программы */
```

```
…
execl ( "/bin/ls", "ls", "-l", (char*) 0 );
/* или execlp ( "ls", "ls", "-l", (char*) 0 ); */
printf ( "это напечатается в случае неудачного обращения к 
предыдущей функции, к примеру, если не был найден файл 
\ln" );
```
### **Использование схемы fork-exec**

**PID = 2757**

![](_page_28_Figure_2.jpeg)

## **Завершение процесса**

- Системный вызов **exit()**
- Выполнение оператора **return**, входящего в состав функции **main()**
- Получение сигнала

### **Завершение процесса**

#### **#include <unistd.h> void \_exit ( int status );**

**status** :

- $= 0$  при успешном завершении
- # 0 при неудаче (возможно, номер варианта)

## **Завершение процесса**

- Освобождается сегмента кода и сегмента данных процесса
- Закрываются все открытые дескрипторы файлов
- Если у процесса имеются потомки, их предком назначается процесс с идентификатором 1
- Освобождается большая часть контекста процесса (кроме статуса завершения и статистики выполнения)
- Процессу-предку посылается сигнал SIGCHLD

## **Получение информации о завершении своего потомка**

- **#include <sys/types.h> #include <sys/wait.h> pid\_t wait ( int \*status );**
- **status** по завершению содержит:
- в старшем байте код завершения процесса-потомка (**пользовательский код завершения процесса**)
- в младшем байте индикатор причины завершения процесса-потомка, устанавливаемый ядром UNIX (**системный код завершения процесса**)

Возвращается: PID завершенного процесса или –1 в случае ошибки или прерывания

## **Получение информации о завершении своего потомка**

- Приостановка родительского процесса до завершения (остановки) какого-либо из потомков
- После передачи информации о статусе завершения предку, все структуры, связанные с процессом-«зомби» освобождаются, удаляется запись о нем из таблицы процессов

## **Пример. Использование системного вызова wait()**

#include <stdio.h>

{<br>{

}

}

```
int main ( int argc, char **argv )
```

```
int i;
for ( i=1; i<argc; i++ ) {
 int status;
if ( fork () > 0 ) {
     wait( &status );
     printf( "process-father\n" );
     continue;
```

```
}
execlp (argv[i], argv[i], 0);
 exit ();
```
**file prog1 prog2 prog3**

**<текст от prog1> process-father <текст от prog2> process-father <текст от prog3> process-father**

### **Жизненный цикл процессов**

**планирование процессов**

![](_page_35_Figure_2.jpeg)

### **Начальная загрузка**

**Начальная загрузка** — загрузка ядра системы в оперативную память, запуск ядра.

- Чтение нулевого блока системного устройства аппаратным загрузчиком
- Поиск и считывание в память файла/unix
- Запуск на исполнение файла /unix

## **Инициализация Unix системы**

- Начальная инициализация компонентов компьютера (установка часов, инициализация контроллера памяти и пр.)
- Инициализация системных структур данных
- Инициализация процесса с номером "0":
	- не имеет кодового сегмента
	- существует в течении всего времени работы системы

![](_page_37_Picture_6.jpeg)

### **Инициализация системы**

- Создание ядром первого процесса
	- •Копируется процесс "0" (запись таблицы процессов)
	- Создание области кода процесса "1"
	- •Копирование в область кода процесса "1" программы, реализующей системный вызов **exec()**, который необходим для выполнения программы /etc/init

![](_page_38_Figure_5.jpeg)

### **Инициализация системы**

- Замена команды процесса "1" кодом из файла /etс/init (запуск  $exec()$ )
- Подключение интерпретатора команд к системной консоли
- Создание многопользовательской среды

![](_page_39_Figure_4.jpeg)

## **Схема дальнейшей работы системы**

![](_page_40_Figure_1.jpeg)